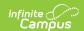

## Student Days Enrolled Import (Nebraska)

Last Modified on 10/21/2024 8:21 am CDT

Report Editor | Import Data

Tool Search: Student Days Enrolled Import

The Student Days Enrolled Import is used to mass import enrolled days to the Student Days Enrolled field on current active enrollments for Ed-Fi reporting.

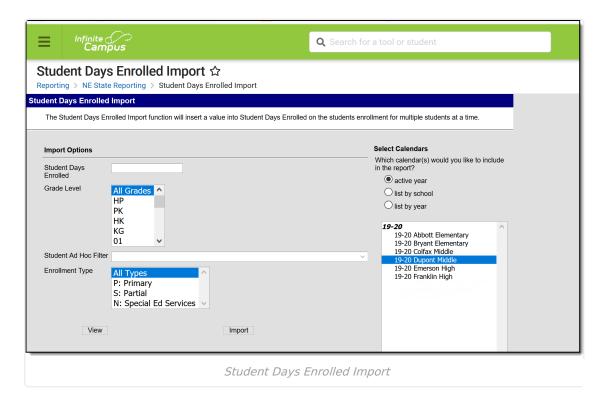

## **Report Editor**

The following defines the options available on the Student Days Enrolled Import.

| Option                      | Description                                                                                                    |
|-----------------------------|----------------------------------------------------------------------------------------------------|
| Student<br>Days<br>Enrolled | Users are able to insert the value they want to import to the Student Days Enrolled field.                                                      |
| Grade<br>Level              | This field imports the information for a specific grade level.                                                                                  |
| Ad Hoc                      | Users are able to select ad hoc filters that are used to insert values. The Ad Hoc does not take into consideration the other available fields. |

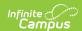

| Option             | Description                                                                                                    |
|--------------------|----------------------------------------------------------------------------------------------------|
| Enrollment<br>Type | This field is used to import the value to specific enrollment types.                                                                                                    |
| Calendar           | Selection indicates the school calendar to which data is imported. If a Year and/or School is selected in the Campus Toolbar, that calendar is automatically selected.                                                                                                    |
| View               | Generates a HTML report of what student values will change or be added. This report shows the Student ID (EdFi ID), Student Last Name, Student First Name, Student Days Enrolled, and Value to be Overwritten.                                                                                                    |
| Import             | Imports the data into the Student Days Enrolled field on current active enrollments.  State Reporting Fields  State Exclude High Ability Learner Title 1 Section 504 Ward of State Single Parent  Immigrant Targeted Assistance Directory Opt Out  O: Not an Immigrant  "Home District  MILLARD PUBLIC SCHO(280017) *  Serving District  Enrollment Options |

## **Import Data**

- 1. Enter the value for the **Student Days Enrolled** field.
- 2. If desired, enter a Grade Level.
- 3. If desired, enter an **Ad Hoc filter** to import data.
- 4. If desired, enter an **Enrollment Type**.
- 5. Select a **Calendar** to which the data will be imported.
- 6. Select **View** to generate a HTML report of the values that will be changed or added.
- 7. Click **Import** to import the data to the Student Days Enrolled field on current active enrollments.

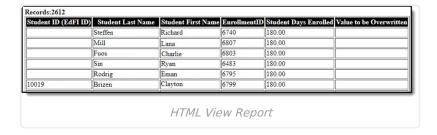